## FRS STATES PDF

https://www.100test.com/kao\_ti2020/540/2021\_2022\_\_E6\_96\_B0\_E 5\_87\_86\_E5\_88\_99\_E4\_c74\_540568.htm 2006

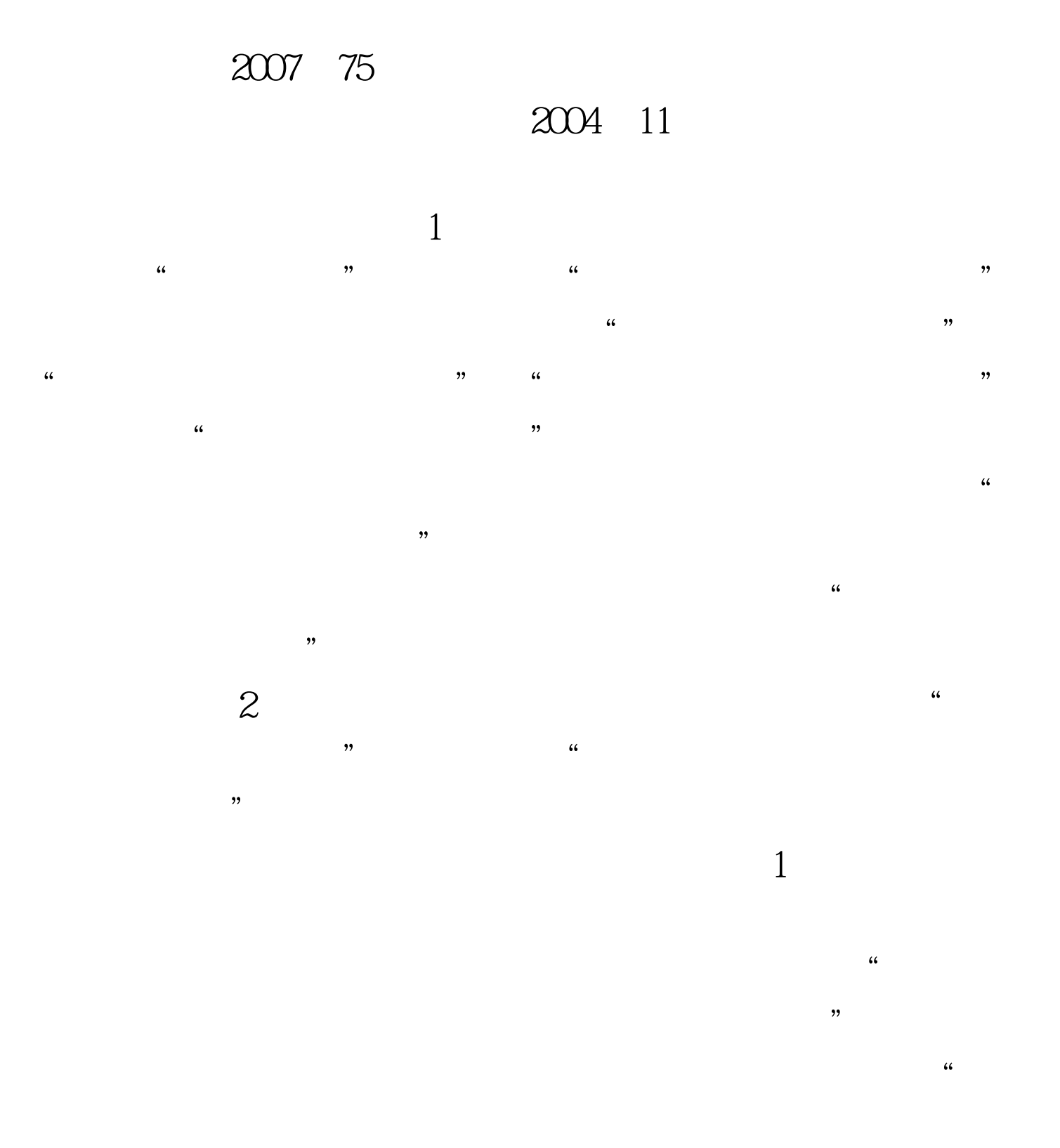

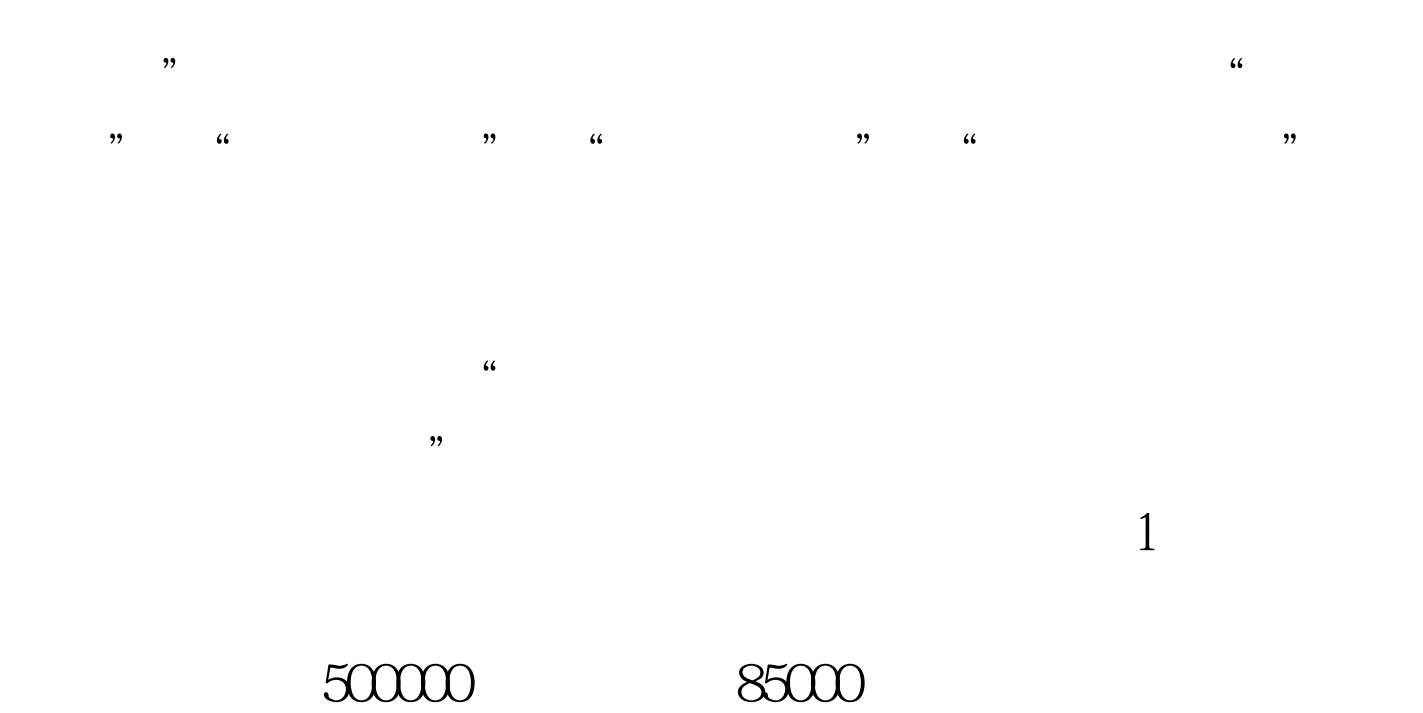

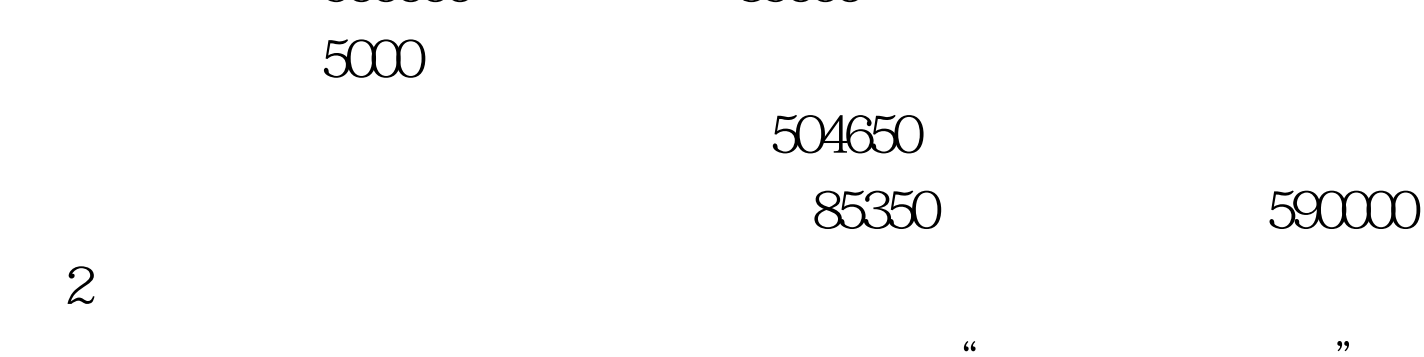

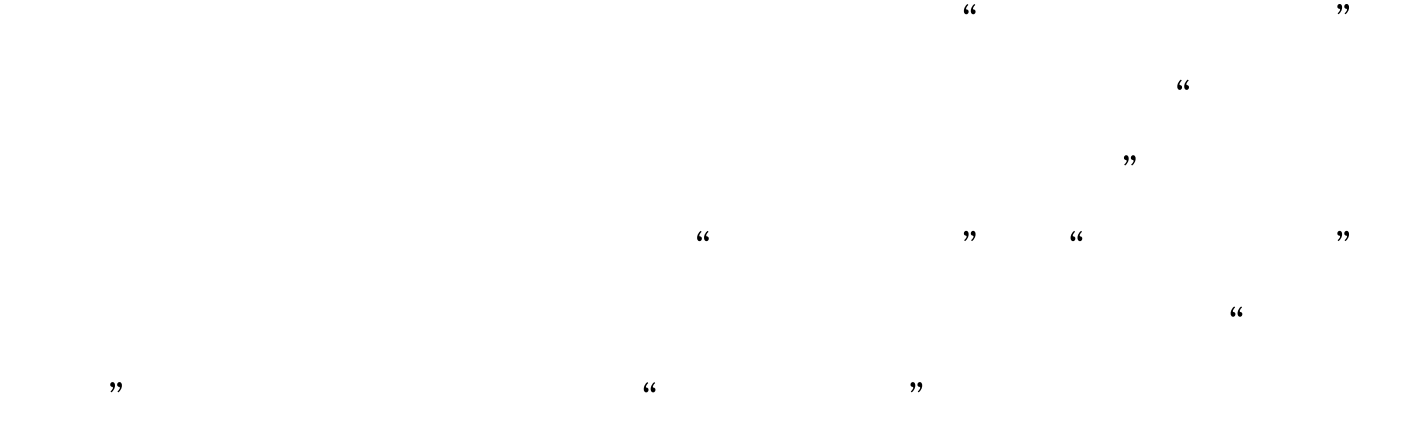

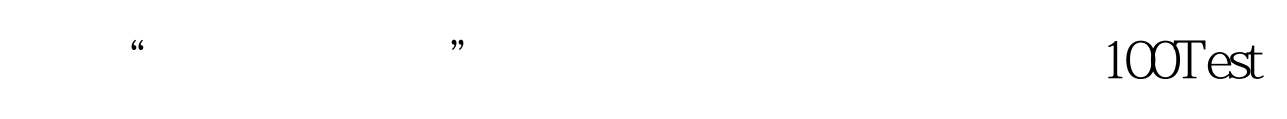

## www.100test.com